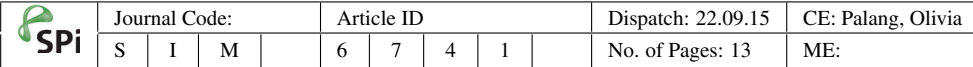

# **Research Article**

01

02

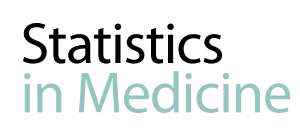

Received 8 August 2014, Accepted 27 August 2015 Published online in Wiley Online Library

(wileyonlinelibrary.com) DOI: 10.1002/sim.6741 03

# **A log-linear multidimensional Rasch model for capture–recapture**

# **E. Pelle,**a\*† **D. J. Hessen**<sup>b</sup> **and P. G. M. van der Heijden**b,c

**In this paper, a log-linear multidimensional Rasch model is proposed for capture–recapture analysis of registration data. In the model, heterogeneity of capture probabilities is taken into account, and registrations are viewed as dichotomously scored indicators of one or more latent variables that can account for correlations among registrations. It is shown how the probability of a generic capture profile is expressed under the log-linear multidimensional Rasch model and how the parameters of the traditional log-linear model are derived from those of the log-linear multidimensional Rasch model. Finally, an application of the model to neural tube defects data is presented. Copyright © 2015 John Wiley & Sons, Ltd.**

**Keywords:** Rasch model; capture–recapture; heterogeneity; log-linear model; measurement invariance; EM algorithm

#### **1. Introduction**

Capture–recapture methods are statistical procedures originally used to estimate the size of wildlife populations [\[1\]](#page-12-1). Such procedures are based on a sequence of trapping experiments where individual trapping histories are used to estimate the population size. 27 28 29

<sup>28+7</sup> **D. J. Hessen**<sup>b</sup> **and P. G. M. van der Heijden**<sup>b.c</sup><br> **A** log-linear multidimensional Rasch model is proposed for capture-resopture analy<br>
and particular conditions of capture probabilities is taken into except Capture–recapture methods have also been successfully applied to estimate the size of human populations. In the case of a human population, the methods are also referred to as *multiple-recapture*, *multiple-records systems*, and *multiple-records systems methods* [2]. In general, capture–recapture methods can be applied in any situation in which two or more incomplete but overlapping lists or registrations are available. Each such registration is then regarded as a capture sample, and the data are usually arranged in an incomplete 2*<sup>s</sup>* contingency table where the missing cell corresponds to the absence in all *s* registrations. Subsequently, the contingency table is typically analyzed using a log-linear model [\[3\]](#page-12-3). 30 31 32 33 34 35 36

Traditional capture–recapture methods assume that the probabilities of inclusion in the *s* registrations are independent. If dependencies are allowed between registrations, then interaction terms should be included in the log-linear model used [4]. 37 38 39

Another assumption in traditional capture–recapture methods is the homogeneity of the capture probability. However, differences of character or behavior between individuals may cause indirect dependence between registrations. Models that were successfully applied to estimate the size of animal and human populations [5, 6] while accounting for unequal catchability are psychometric models, such as the Rasch model. 40 41 42 43 44

The Rasch model is a well-known psychometric model for the analysis of dichotomously scored items. In this model, the probability of a response of an individual to an item is modeled as a function of the difficulty of the item and the underlying latent ability of the individual. The use of the dichotomous Rasch model in a capture–recapture context where all registrations are of the same kind provides the possibility to deal with a specific type of heterogeneity, that is, constant apparent dependence between registrations [\[2,](#page-12-2) [5,](#page-12-5) [6\]](#page-12-6). 45 46 47 48 49 50

51 52 53

†*E-mail: elvirapelle@libero.it* 57

<sup>a</sup>*Department of Economics, Statistics and Finance, University of Calabria, Arcavacata di Rende, CS, Italy*

<sup>b</sup>*Department of Methodology and Statistics, Utrecht University, Utrecht, The Netherlands* 54

<sup>c</sup>*S3RI, University of Southampton, Southampton, U.K.* 55

*<sup>\*</sup>Correspondence to: E. Pelle, Department of Economics, Statistics and Finance, University of Calabria, Arcavacata di Rende, CS, Italy.* 56

An extension of the dichotomous Rasch model is the multidimensional Rasch model, where one or more latent abilities are underlying the responses to the items [\[7–](#page-12-7)[9\]](#page-12-8). Bartolucci and Forcina [\[10\]](#page-12-9) proposed a Rasch-type model for the analysis of capture–recapture data allowing for conditional dependence and multidimensionality; Bartolucci and Pennoni [\[11\]](#page-12-10) proposed an extension of the latent class model for behavior effects. In the present paper, however, a log-linear multidimensional Rasch model is proposed for capture–recapture analysis of registration data. In the model, registrations are viewed as indicators of a number of latent variables that account for the covariances among registrations. The model is a special case of a log-linear multidimensional partial credit model [\[12\]](#page-12-11), which was derived using an extension of the Dutch Identity [\[13\]](#page-12-12). 01 02 03 04 05 06 07 08 09

The paper is organized as follows. First, the log-linear multidimensional Rasch model is discussed in the capture–recapture context. Next, it is shown how the probability of a generic capture profile can be expressed in terms of the log-linear multidimensional Rasch model either with or without a stratifying variable. Subsequently, the connection between the parameters of the log-linear multidimensional Rasch model and those of the standard log-linear model is discussed. Then, the log-likelihood function and the EM algorithm for parameter estimation are described. Finally, the use of the proposed model is illustrated by an application to neural tube defects (NTDs) data. 10 11 12 13 14 15 16

17 18

#### **2. Multidimensional Rasch model for capture–recapture**

In this section, we describe the method we propose. First, we deal with the simple situation in which three registrations are available; then, we treat the presence of a stratifying variable. At the end, the extension to a more general situation is discussed.

#### *2.1. Model with three registrations and two latent variables*

**IS organized as follows.** Finst, the log-ninear intofolution what is experimentally independent and the terms of the log-linear multidimensional Rasch model either with or without the terms of the log-linear multidimensi Consider a situation of three registrations. Let  $I_1, I_2, I_3$  be random variables with respective realizations  $i_1, i_2, i_3$ , where  $i_s = 0$  if a randomly selected individual is not in registration *s* and  $i_s = 1$  if a randomly selected individual is in registration *s*, for  $s = 1, 2, 3$ . Let  $n_{i_1 i_2 i_3}$  denote the observed frequency of capture profile  $\mathbf{i} = (i_1, i_2, i_3)'$ , so that  $n_{100}$  denotes the frequency of individuals observed in registration 1 only,  $n<sub>110</sub>$  is the frequency of those observed in registrations 1 and 2 but not in registration 3, and so on. Note that  $n_{000}$  is the frequency of individuals not in any registration and has to be estimated in order to estimate the total unknown population size *N*. The data can be arranged in an incomplete  $2<sup>3</sup>$  contingency table **T1** where the missing cell corresponds to the absence in all three registrations (as shown in Table [I\)](#page-1-0). To obtain an estimate of  $n_{000}$ , we first fit a log-linear model on the incomplete contingency table without the missing cell; then, the parameter estimates of the fitted model are used to predict the value of that part of the population that is missed by all registrations. 26 27 28 29 30 31 32 33 34 35 36

Suppose that there are two latent variables that explain the covariances between the registrations. Let  $\Theta = (\Theta_1, \Theta_2)'$  denote the vector of latent variables, and let  $\theta = (\theta_1, \theta_2)'$  denote a realization. If the covariances between the random variables  $I_1$ ,  $I_2$ , and  $I_3$  can be explained by  $\theta_1$  and  $\theta_2$ , then  $I_1$ ,  $I_2$ , and  $I_3$ are conditionally independent given the two latent variables. Assume, for example, that registrations 1 and 2 are indicators of the first latent variable and that registrations 2 and 3 are indicators of the second **F1** latent variable. Then, a visual presentation of this situation can be given by the path diagram in Figure [1.](#page-2-0) In Figure [1,](#page-2-0) the single-headed arrows from the latent variables to the registrations indicate that there is a direct effect of the latent variables on these registrations, while the curved line between the two

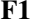

<span id="page-1-0"></span>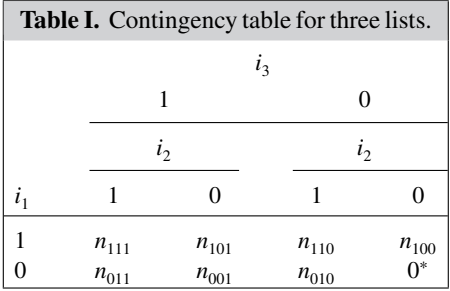

<sup>∗</sup>The missing cell is treated as a structurally zero cell.

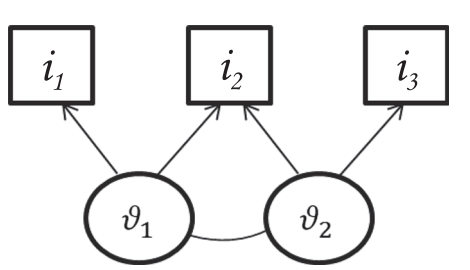

#### **Figure 1.** Three registrations and two latent variables.

latent variables indicates that there is a covariance between the two latent variables. On the other hand, as there are no double-headed arrows between pairs of registrations, the registrations are conditionally independent given the latent variables.

It is assumed that the probability of inclusion in registration *s* given the vector of latent variables equals

<span id="page-2-1"></span>
$$
\pi_{1_s|\theta} = \frac{e^{\mathbf{u}_s^{\prime}\theta - \delta_s}}{1 + e^{\mathbf{u}_s^{\prime}\theta - \delta_s}},\tag{1}
$$

**Statistics** 

where  $\delta_s$  is the parameter for registration *s* and  $\mathbf{u}'_s$  is the *s*th row vector of the (3 × 2) full column rank where  $\delta_s$  is the parameter for registration *s* and matrix  $\mathbf{U} = [u_{sr}]$  of preassigned weights, where

$$
u_{sr} = \begin{cases} 1, & \text{if registration } s \text{ is assumed to be an indicator of latent variable } r, \\ 0, & \text{otherwise.} \end{cases}
$$

Note that the probability in Equation (1) is identical to the probability of a positive or correct item score as a function of two latent variables in the multidimensional random effects Rasch model [\[14\]](#page-12-13), where the latent variables are considered random. For the preceding example, the matrix U is then given by

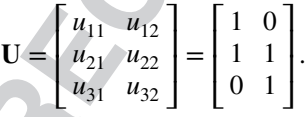

According to standard probability theory, the probability of a generic capture profile may be written as

$$
\pi_{i_1 i_2 i_3} = \int \cdots \int \pi_{i_1 i_2 i_3} \rho(f(\theta)) d\theta,
$$
\n(2)

<span id="page-2-0"></span>bles indicates that there is a covariance between the two latent variables, On the notable-headed arrows between pairs of registrations, the registrations are given the latent variables.<br>
Let us given the latent variables where  $\pi_{i_1,i_2,i_3|\theta}$  is the probability of a generic capture-profile conditional on  $\theta$  and  $f(\theta)$  is the multivariate density of  $\theta$  in the population of individuals. In the proposed approach,  $f(\theta)$  can be left unspecified, as will become clear in what follows. From conditional independence, that is,  $\pi_{i_1 i_2 i_3 | \theta} = \prod_{s=1}^3 \pi_{i_s | \theta$  $\pi_{i_s|\theta} = (\pi_{1_s|\theta})^{i_s}(1 - \pi_{1_s|\theta})^{1-i_s}$ , it now follows that

$$
\pi_{i_1 i_2 i_3} = \int \cdots \int \left\{ \prod_{s=1}^3 \frac{e^{i_s(\mathbf{u}'_s \boldsymbol{\theta} - \boldsymbol{\delta}_s)}}{1 + e^{\mathbf{u}'_s \boldsymbol{\theta} - \boldsymbol{\delta}_s}} \right\} f(\boldsymbol{\theta}) d\boldsymbol{\theta}.
$$
 (3)

As  $\pi_{000|\theta} = 1/\left\{\prod_{s=0}^{3}$ *s*=1  $(1 + e^{\mathbf{u}'_s \theta - \delta_s})$ and according to Bayes's theorem, the posterior distribution of  $\theta$ given the capture pattern  $(i_1, i_2, i_3) = (0, 0, 0)$  equals  $g(\theta | 0, 0, 0) = \pi_{000|\theta} f(\theta) / \pi_{000}$ , and it follows that

<span id="page-2-2"></span>
$$
\pi_{i_1 i_2 i_3} = \pi_{000} e^{-\sum_s i_s \delta_s} \int \cdots \int e^{t'} \theta_g(\theta | 0, 0, 0) d\theta,
$$
\n(4)

where  $\mathbf{t} = \mathbf{U}'\mathbf{i}$  and  $g(\theta|0,0,0)$  is the multivariate density of  $\theta$  in that part of the population that is not observed in any registration. 56 57

Note that

06

01  $02$ 

$$
M_{\Theta}(\mathbf{t}) = \int \cdots \int e^{\mathbf{t}' \theta} g(\theta | 0, 0, 0) d\theta
$$

is the moment-generating function conditional on the capture pattern  $(i_1, i_2, i_3) = (0, 0, 0)$ . In order to compute the probability in Equation [\(4\)](#page-2-2), it is necessary to make an assumption about the posterior distribution of the latent variables given capture pattern  $(i_1, i_2, i_3) = (0, 0, 0)$  and thus to choose a momentgenerating function. Here, it is assumed that this posterior distribution follows a multivariate normal distribution, so that

$$
M_{\Theta}(\mathbf{t}) = e^{\mathbf{t}'\mu + \frac{1}{2}\mathbf{t}'\Gamma\mathbf{t}},
$$
\n(5)

where  $\mu$  is the mean vector of  $\theta$  conditional on capture pattern  $(i_1, i_2, i_3) = (0, 0, 0)$  and  $\Gamma$  is the covariance matrix of  $\theta$  conditional on capture pattern  $(i_1, i_2, i_3) = (0, 0, 0)$ . Then, the probability of a generic capture profile  $\pi_{i_1 i_2 i_3}$  can be expressed as

$$
M_{\Theta}(t) = e^{t^{\prime}\mu + \frac{1}{2}t\tau t},
$$
\n
$$
M_{\Theta}(t) = e^{t^{\prime}\mu + \frac{1}{2}t\tau t},
$$
\n
$$
\text{conditional on capture pattern } (i_1, i_2, i_3) = (0, 0, 0).
$$
\n
$$
\text{Then, the probability of a generic capture can be expressed as}
$$
\n
$$
\pi_{i_1i_2i_3} = \pi_{000} \exp\left(\sum_{s=1}^{3} i_s \delta_s + t_1 \mu_1 + t_2 \mu_2 + \frac{1}{2} t_1^2 \gamma_{11} + \frac{1}{2} t_2^2 \gamma_{22} + t_1 t_2 \gamma_{12}\right)
$$
\n
$$
= \pi_{000} \exp\left(\sum_{s=1}^{3} i_s \delta_s + t' \mu + \frac{1}{2} t' \tau t\right),
$$
\n
$$
M_{i_1i_2i_3} = \pi_{000} \exp\left(\sum_{s=1}^{3} i_s \delta_s + t' \mu + \frac{1}{2} t' \tau t\right),
$$
\n
$$
M_{i_1i_2i_3} = \text{if } \left(\frac{1}{2} \delta_s + t' \mu + \frac{1}{2} t' \tau \right).
$$
\n
$$
M_{i_2i_3} = \text{if } \left(\frac{1}{2} \delta_s + t' \mu + \frac{1}{2} t' \tau \right).
$$
\n
$$
M_{i_3i_3} = \text{if } \left(\frac{1}{2} \delta_s + t' \mu + \frac{1}{2} t' \tau \right).
$$
\n
$$
M_{i_1i_2i_3} = \text{if } \left(\frac{1}{2} \delta_s + t' \mu + \frac{1}{2} t' \tau \right).
$$
\n
$$
M_{i_2i_3} = \text{if } \left(\frac{1}{2} \delta_s + t' \mu + \frac{1}{2} t' \tau \right).
$$
\n
$$
M_{i_3i_3} = \text{if } \left(\frac{1}{2} \delta_s + t' \mu + \frac{1}{2} t' \tau \right).
$$
\n
$$
M_{i_1i_2i_3} = \text{if } \left(\frac{1}{2} \delta_s +
$$

<span id="page-3-0"></span>where  $\mathbf{t} = (t_1, t_2)' = \mathbf{i}' \mathbf{U}, \boldsymbol{\mu} = (\mu_1, \mu_2)',$  and  $\boldsymbol{\Gamma} = [\gamma_{ir}]$  is symmetric.

Let *n* be the total number of individuals observed in at least one registration. Let  $A =$  $\{(1,0,0), (0,1,0), (0,0,1), (1,1,0), (1,0,1), (0,1,1), (1,1,1)\}\)$  be the set of capture profiles of individuals observed in at least one registration. As the observed frequencies  $n_{100}$ ,  $n_{010}$ ,  $n_{001}$ ,  $n_{101}$ ,  $n_{101}$ ,  $n_{011}$ ,  $n_{111}$  have a multinomial distribution with parameters *n* and  $\pi_{i_1 i_2 i_3} / \sum_A \pi_{i_1 i_2 i_3}$ , for all  $(i_1, i_2, i_3) \in A$ , we can express the expected frequency of  $n_{i_1 i_2 i_3}$  as

<span id="page-3-1"></span>
$$
m_{i_1 i_2 i_3} = n \pi_{i_1 i_2 i_3} / \sum_{A} \pi_{i_1 i_2 i_3}, \text{ for all } (i_1, i_2, i_3) \in A.
$$
 (7)

Substituting from Equation (6) into Equation (7) and taking the logarithm yields the log-linear representation

<span id="page-3-2"></span>
$$
\ln m_{i_1 i_2 i_3} = \delta + \sum_{s=1}^3 i_s \delta_s + t' \mu + \frac{1}{2} t' \Gamma t,
$$
\n(8)

where  $\delta = \ln (n\pi_{000}/$ ∑  $A \frac{\pi_{i_1 i_2 i_3}}{\dots}$  $= \ln\left\{n / \right\}$  $\sum_{A} \exp \left( \sum_{s=1}^{3} i_{s} \delta_{s} + \mathbf{t}' \boldsymbol{\mu} + \frac{1}{2} \mathbf{t}' \mathbf{\Gamma} \mathbf{t} \right) \right\}.$ 40

Note that the model in Equation (8) is not identified. Because of the specific choice of  $U, t_1 = u_{11}i_1 +$  $u_{21}i_2 + u_{31}i_3 = i_1 + i_2$  and  $t_2 = u_{12}i_1 + u_{22}i_2 + u_{32}i_3 = i_2 + i_3$ , so that  $t'\mu = t_1\mu_1 + t_2\mu_2 = i_1\mu_1 + i_2(\mu_1 + \mu_2) + i_3\mu_2$ . Consequently,  $\sum_{s=1}^3 i_s\delta_s + t'\mu$  in Equation (8) equals  $i_1(\delta_1 + \mu_1) + i_2(\delta_2 + \mu_1 +$ and  $\delta_1, \delta_2$ , and  $\delta_3$  cannot be separated from  $\mu_1$  and/or  $\mu_2$ . To go around this problem, we arbitrarily fix  $\mu$ to  $0$ . Then, the model can be rewritten as

<span id="page-3-3"></span>
$$
\ln m_{i_1 i_2 i_3} = \delta + \sum_{s=1}^3 i_s \delta_s + \frac{1}{2} \mathbf{t}' \mathbf{\Gamma} \mathbf{t}
$$
  
=  $\delta + i_1 \delta_1 + i_2 \delta_2 + i_3 \delta_3 + \frac{1}{2} t_1^2 \gamma_{11} + \frac{1}{2} t_2^2 \gamma_{22} + t_1 t_2 \gamma_{12},$  (9)

where  $\delta$  is a common effect parameter,  $\delta_s$  is the main-effect parameter for registration *s*,  $\gamma_{11}$  is the variance of the first latent variable given  $t_1$  and  $t_2$ ,  $\gamma_{22}$  is the variance of the second latent variable given  $t_1$  and  $t_2$ , and  $\gamma_{12}$  is the covariance between the two latent variables given  $t_1$  and  $t_2$ . For convenience, the resulting model will be denoted by  $i_1 + i_2 + i_3 + t_1 + t_2$ . Note that there are  $2(2 + 1)/2 = 3$  parameters to account for the two latent variables  $\theta_1$  and  $\theta_2$ . 53 54 55 56 57

**Statistics** Medicine

Let  $\mathbf{m} = (m_{100}, m_{010}, m_{001}, m_{110}, m_{101}, m_{011}, m_{111})'$  be the vector of expected counts. In matrix terms, the model in Equation [\(9\)](#page-3-3) may be written as  $\ln \mathbf{m} = \mathbf{X}\boldsymbol{\beta}$ , where  $\boldsymbol{\beta} = (\delta, \delta_1, \delta_2, \delta_3, \gamma_{11}, \gamma_{22}, \gamma_{12})'$  is the vector of parameters to be estimated and  $\bf{X}$  is the design matrix with columns corresponding to the parameters to be estimated, that is,  $X = (1, i_1, i_2, i_3, t_1^2, t_2^2, t_1t_2)'$ . If we suppose that registrations 1 and 2 are indicators of the first latent variable and that registrations 2 and 3 are indicators of the second latent variable, then matrix  $X$  may be written as 01 02 03 04 05 06

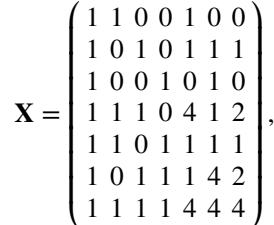

and the model may be fitted as a traditional log-linear model, hence the name log-linear multidimensional Rasch model.

#### *2.2. Model with three registrations, two strata, and two latent variables*

**X** =  $\begin{bmatrix} 1 & 1 & 1 & 0 & 4 & 1 & 2 \\ 1 & 1 & 0 & 1 & 1 & 1 & 1 \\ 1 & 0 & 1 & 1 & 1 & 4 & 4 \\ 1 & 1 & 0 & 1 & 1 & 4 & 4 \end{bmatrix}$ <br>
elmay be fitted as a traditional log-linear model, hence the name log-linear mult<br>
with three registrations, two str Suppose now that registrations are recorded in two strata (or time periods, for example, 2 years). In this situation, year is a stratifying variable with two categories denoted by the index *j* and  $n_{i_1 i_2 i_3 j}$ , and  $\pi_{i_1 i_2 i_3 j}$ denote the observed frequency and the probability for year *j*, respectively.

The resulting contingency table has two missing cells corresponding to the capture profile of not being observed in any registration for each stratum (as shown in Table II). **T2**

The probability of a generic capture profile may be written as

$$
\pi_{i_1 i_2 i_3 j} = \int \cdots \int \pi_{i_1 i_2 i_3 j} \rho f(\theta) d\theta, \qquad (10)
$$

where  $\pi_{i_1,i_2,i_3|\theta}$  is the probability of capture profile  $(i_1,i_2,i_3)$  for year *j* conditional on the vector of latent variables and  $f(\theta)$  is the multivariate density of  $\theta$ .

Assuming that the posterior distribution of the latent variables given the capture pattern  $(i_1, i_2, i_3)$  = (0*,* 0*,* 0) follows a multivariate normal distribution, the model in Equation [\(6\)](#page-3-0) can be written as

$$
\pi_{i_1 i_2 i_3 j} = \pi_{000j} \exp\left(\sum_{s=1}^3 i_s \delta_{sj} + \mathbf{t}' \boldsymbol{\mu}_j + \frac{1}{2} \mathbf{t}' \mathbf{\Gamma}_j \mathbf{t}\right),\tag{11}
$$

where  $\mu_j$  is the mean vector and  $\Gamma_j$  is the covariance matrix of  $\Theta$  in stratum *j*. Let  $m_{i_1 i_2 i_3 j}$  denote the expected frequency corresponding to the observed frequency  $n_{i_1 i_2 i_3 j}$ , that is,

$$
m_{i_1 i_2 i_3 j} = n \pi_{i_1 i_2 i_3 j} / \sum_{A} \pi_{i_1 i_2 i_3 j}, \text{ for all } (i_1, i_2, i_3) \in A.
$$
 (12)

<span id="page-4-0"></span>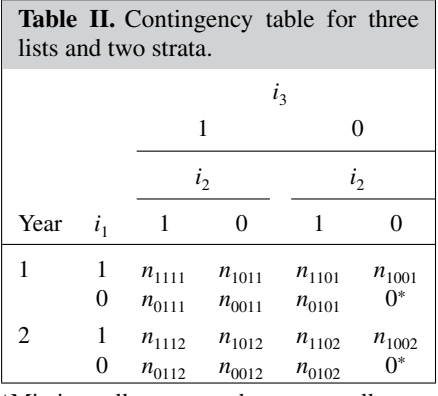

<sup>∗</sup>Missing cells are treated as structurally zero cells.

Thus, we obtain

01

<span id="page-5-0"></span>
$$
\ln m_{i_1 i_2 i_3 j} = \delta_j + \sum_{s=1}^3 i_s \delta_{s j} + \mathbf{t}' \mu_j + \frac{1}{2} \mathbf{t}' \Gamma_j \mathbf{t},\tag{13}
$$

where  $\delta_j = \ln(n\pi_{000j}/\sum_A \pi_{i_1 i_2 i_3 j})$ . Without any addi ∑  $_A \pi_{i_1 i_2 i_3 j}$ . Without any additional constraints, the model in [\(13\)](#page-5-0) is not identified; setting  $\mu_i$  equal to zero for identification, we have

$$
\ln m_{i_1 i_2 i_3 j} = \delta_j + \sum_{s=1}^3 i_s \delta_{s j} + \frac{1}{2} \mathbf{t}' \mathbf{\Gamma}_j \mathbf{t},\tag{14}
$$

where  $\delta_i$  is the common effect parameter in stratum *j* and  $\delta_{ij}$  is the main-effect parameter for registration *i* in stratum *j*.

*2.2.1. Model of measurement invariance.* Assume now that parameters are equal across strata. This means that the model has measurement invariance across strata (that is, the model applies across strata). Under the assumption of measurement invariance, we have

$$
\delta_{sj} = \delta_s, \qquad \forall j. \tag{15}
$$

Thus, the model in Equation [\(13\)](#page-5-0) is equal to

<span id="page-5-1"></span>
$$
\ln m_{i_1 i_2 i_3 j} = \delta_j + \sum_{s=1}^3 i_s \delta_s + \mathbf{t}' \mu_j + \frac{1}{2} \mathbf{t}' \Gamma_j \mathbf{t}.
$$
 (16)

Without additional constraints, this model is not identified. Because of the assumption of measurement invariance, we now only need to set  $\mu_i$  to 0, for one *j*, to identify the model.

In the case of measurement invariance, it is possible to test whether  $\mu_i = \mu = 0$  and  $\Gamma_i = \Gamma$  for all *j*. If this simultaneous hypothesis holds, then the model in Equation [\(16\)](#page-5-1) becomes

$$
\ln m_{i_1 i_2 j_3 j} = \delta_j + \sum_{s=1}^3 i_s \delta_s + \frac{1}{2} \mathbf{t}' \mathbf{\Gamma} \mathbf{t},\tag{17}
$$

where the parameters can be interpreted as before.

#### *2.3. General case*

The extension of the method described in the preceding sections to a more general situation is straightfor-**Q1** 38 ward. Assume that we have *S* registrations and *J* strata. Let  $n_{i_1,...,i_Sj}$  and  $\pi_{i_1,...,i_Sj}$  be the observed frequencies and the probabilities, respectively, where  $j = 1, 2, \ldots, J$ . Note that the resulting contingency table has  $J$ structural zeros (one for each stratum).

the common effect parameter in stratum j and  $\delta_{ij}$  is the main-effect parameter fo<br> *U* of *measurement invariance.* Assume now that parameters are equal acrossoment<br>
in *U* of *measurement* invariance across strata (th Suppose now that the covariances between the random variables  $I_1, \ldots, I_s$  can be explained by *q* latent Suppose now that the covariances between the random variables  $I_1, \ldots, I_S$  can be explained by q latent variables. Let  $\mathbf{u}'_s$  denote the *s*th row of the *SJ* × q full column rank matrix  $\mathbf{U} = [u_{sr}]$ , where  $u_{sr} = 1$ variables. Let  $\mathbf{u}'_s$  denote the *s*th row of the *SJ*  $\times$  *q* full column rank matrix  $\mathbf{U} = [u_{sr}]$ , where  $u_{sr} = 1$  if registration *s* belongs to the *r*th latent variable and 0 otherwise, and let  $\mathbf{t} = (t_1, \dots$ the total scores, where  $t_r = \sum_{s=1}^{S} u_{sr} i_s$ , for  $r = 1, ..., q$ . 41 42 43 44

Under the assumption of a multivariate normal posterior distribution of the latent variables (conditional on the capture pattern of individuals not observed in any registration), the probability of a generic capture profile  $\pi_{i_1,\ldots,i_s}$  is equal to

<span id="page-5-2"></span>
$$
\pi_{i_1,...,i_Sj} = \pi_{0...0} \exp\left(\sum_{s=1}^S i_s \delta_{sj} + \mathbf{t}'\mu_j + \frac{1}{2} \mathbf{t}' \Gamma_j \mathbf{t}\right),\tag{18}
$$

where  $\mu_i$  is the mean vector for the *j*th stratum and  $\Gamma_j$  is a symmetric matrix. Let  $m_{i_1,...,i_sj} = n\pi_{i_1,...,i_sj}$ denote the expected count of observed frequency  $n_{i_1,...,i_Sj}$ . Then, we have the log-linear representation

$$
\ln m_{i_1,...,i_Sj} = \delta_j + \sum_{s=1}^{S} i_s \delta_{sj} + \mathbf{t}' \mu_j + \frac{1}{2} \mathbf{t}' \Gamma_j \mathbf{t}.
$$
 (19)

Without additional constraints, the model is not identified. If we set  $\mu_i$  equal to 0 for identification, then the model becomes 01 02 03

<span id="page-6-0"></span>
$$
\ln m_{i_1,\dots,i_S j} = \delta_j + \sum_{s=1}^S i_s \delta_{sj} + \frac{1}{2} \mathbf{t}' \Gamma_j \mathbf{t}.
$$
 (20)

dient The model in Equation [\(20\)](#page-6-0) is a traditional log-linear model, and, once the parameters have been estimated, an estimate of the portion of the population missed by all registrations and an estimate of the total unknown population size *N* can be obtained.

If the assumption of measurement invariance holds, then the model in (19) can be written in the following way:

$$
\ln m_{i_1,\dots,i_s j} = \delta_j + \sum_{s=1}^S i_s \delta_s + \mathbf{t}' \boldsymbol{\mu}_j + \frac{1}{2} \mathbf{t}' \boldsymbol{\Gamma}_j \mathbf{t},
$$
\n(21)

where the parameters can be interpreted as before.

#### **3. Connection with the standard log-linear model**

umption of measurement invariance holds, then the model in (19) can be vay:<br>
ay:<br>  $\ln m_{i_1,...,i,j} = \delta_j + \sum_{s=1}^S i_s \delta_s + t' \mu_j + \frac{1}{2} t' \Gamma_j t$ ,<br>
arameters can be interpreted as before.<br> **Example 19.**<br>
the tog-linear unidimension In applying the log-linear unidimensional Rasch model to capture–recapture data, a standard log-linear model is assumed in which all two-factor interaction parameters are equal and positive (this model is denoted in [\[2\]](#page-12-2) as a model with a first-order heterogeneity term  $H<sub>1</sub>$ , but the link with the log-linear unidimensional Rasch model is not explicitly made). In applying the multidimensional log-linear Rasch model to capture–recapture data, the structure of the two-factor interaction parameters of the corresponding standard log-linear model depends on the specific assumptions about the relationships between the registrations and the latent variables. In the following, a reparameterization is given in which the parameters of the standard log-linear model are expressed in terms of the parameters of the log-linear multidimensional Rasch model. 21 22 23 24 25 26 27 28 29

The standard log-linear model in which all two-factor interaction parameters are present can be written as

32 33 34

30 31

<span id="page-6-1"></span>
$$
\ln m_{i_1,...,i_S j} = \lambda_j + \sum_{s=1}^{S} i_s \lambda_{sj} + \sum_{s=1}^{S-1} \sum_{c=s+1}^{S} i_s i_c \lambda_{scj},
$$
 (22)

where  $\lambda_j$  denotes a main-effect parameter for stratum *j*,  $\lambda_{sj}$  denotes a main-effect parameter for the *s*th registration in the *j*th stratum, and  $\lambda_{scj}$  denotes a two-factor interaction parameter for registrations *c* and *s* in stratum *j*.

Writing out  $t_r^2$  and  $t_r$ , after some algebra, the multidimensional Rasch model in Equation [\(20\)](#page-6-0) takes the following form:

$$
\ln m_{i_1, \dots, i_s j} = \delta_j + \sum_{s=1}^S i_s \left[ \delta_{sj} + \frac{1}{2} \sum_{r=1}^q u_{sr} \gamma_{r r j} + \sum_{r=1}^{q-1} \sum_{v=r+1}^q u_{sr} u_{sv} \gamma_{r v j} \right] + \sum_{s=1}^{S-1} \sum_{c=s+1}^S i_s i_c \left[ \sum_{r=1}^q u_{sr} u_{cr} \gamma_{r r j} + \sum_{r=1}^{q-1} \sum_{v=r+1}^q (u_{sr} u_{cv} + u_{sv} u_{cr}) \gamma_{r v j} \right],
$$
\n(23)

and it is possible to compute the parameters of the standard log-linear model in Equation [\(22\)](#page-6-1) starting from those of the multidimensional Rasch model using

$$
\lambda_j = \delta_j,\tag{24}
$$

<span id="page-6-2"></span>
$$
\lambda_{sj} = \delta_{sj} + \frac{1}{2} \sum_{r=1}^{q} u_{sr} \gamma_{rsj} + \sum_{r=1}^{q-1} \sum_{v=r+1}^{q} u_{sr} u_{sv} \gamma_{rvj},
$$
\n(25)

and 57

05 06 07

31 32 33

<span id="page-7-0"></span>
$$
\lambda_{scj} = \sum_{r=1}^{q} u_{sr} u_{cr} \gamma_{rrj} + \sum_{r=1}^{q-1} \sum_{v=r+1}^{q} \left( u_{sr} u_{cv} + u_{sv} u_{cr} \right) \gamma_{rvj}.
$$
 (26)

In other words, through these formulas, the parameters of the standard log-linear model can be computed from the parameters of the log-linear multidimensional Rasch model, regardless of the structure of the latent variables [\[12\]](#page-12-11).

#### **4. Parameter estimation**

The log likelihood for the general case of *S* registrations and *J* strata is given by

$$
l = \sum_{j=1}^{J} n_j \delta_j + \sum_{j=1}^{J} \sum_{s=1}^{S} n_{sj} \delta_{sj} + \sum_{j=1}^{J} \sum_{t} n_{tj} \left( t' \mu_j + \frac{1}{2} t' \Gamma_j t \right),
$$
 (27)

where  $n_j$  is the number of individuals in stratum *j*,  $n_{sj}$  is the number of individuals in stratum *j* and in registration *s*, and  $n_{tj}$  is the number of individuals in stratum *j* with the observed vector of total scores . Given restrictions needed for one of the special cases discussed previously, the log likelihood can be maximized with respect to the parameters subject to identification constraints. 16 17 18 19 20

lihood for the general case of *S* registrations and *J* strata is given by<br>  $l = \sum_{j=1}^{J} n_j \delta_j + \sum_{j=1}^{J} \sum_{i=2}^{S} n_{ij} \delta_{ij} + \sum_{j=1}^{J} \sum_{i=1}^{P} n_{ij} (t'\mu_j + \frac{1}{2}t'\Gamma_j t)$ ,<br>
the number of individuals in stratum  $j, n_{ij}$  is The data are incomplete because of the unknown frequency  $n_{000}$ . However, assuming data are missing at random, the EM algorithm can be used to compute the maximum likelihood estimate of the population size. In particular, in the *q*th iteration of the E-step, the expected frequencies are calculated, where the expected frequency for  $n_{000}$  is derived from the parameter estimates found at iteration  $q - 1$ . Once all the expected frequencies are computed and the dataset is completed, in the M-step, a log-linear model is fitted to the completed data, and the log likelihood is maximized in order to calculate the probability estimates that will be used in the  $(q + 1)$ th iteration of the E-step. Thus, the updates for the completed data are derived, and the log-linear model is fitted in the M-step. This procedure is repeated until the loglikelihood function converges. The final parameter estimates are used to estimate the expected frequencies for the structural zero cells, and an estimate of the total population size is calculated. 21 22 23 24 25 26 27 28 29 30

#### **5. Application**

To illustrate the methodology of the preceding sections, the data from the five registrations described by Zwane *et al.* [15] on NTDs in the Netherlands are used. The five registrations on NTDs cover different but overlapping periods of time. Zwane *et al.* [15] showed that if the fact that registrations refer to different but overlapping populations is ignored, then the resulting estimates of the total population size may be biased. They approached this situation as a missing data problem and presented a version of the EM algorithm to estimate the missing entry resulting from registrations that are not operating in some strata. We will use the EM algorithm to analyze the data. All computations were carried out using the statistical R program. 34 35 36 37 38 40 41

We now motivate the models that we will fit to the data. Model 1 is a classical model that can be used as a baseline. It assumes that the five registrations are independent and adds another set of 10 parameters to allow the sizes of the 11 years to differ. Model 2 expands model 1 by including an interaction parameter for each pair of registrations. As there are five registrations, 10 extra parameters are added. In model 3, is it assumed that these 10 interaction parameters are identical; thus, the number of parameters is reduced with 9. This is the log-linear version of the unidimensional Rasch model, which is also found in [\[2\]](#page-12-2), and described as a log-linear model with heterogeneity of order  $1 (H<sub>1</sub>)$ . It is included in our list of models to compare its fit with the fit of multidimensional Rasch models. 42 43 44 45 46 47 48 49

To apply the multidimensional Rasch model to the dataset on NTDs in the Netherlands, we assume that the five registrations may be divided into two sets of indicators that each measure a separate latent variable. 50 51 52

In order to decide which registrations measure the same latent variable, we study the parameter esti-**T3** mates of the two-factor interactions of model 2. Table [III](#page-8-0) summarizes the estimates for the two-factor interaction parameters among registrations. A high value of an estimate of a two-factor interaction is an indication of a positive relationship between two registrations. Such registrations can then be viewed as indicators of the same latent variable.

06

<span id="page-8-0"></span>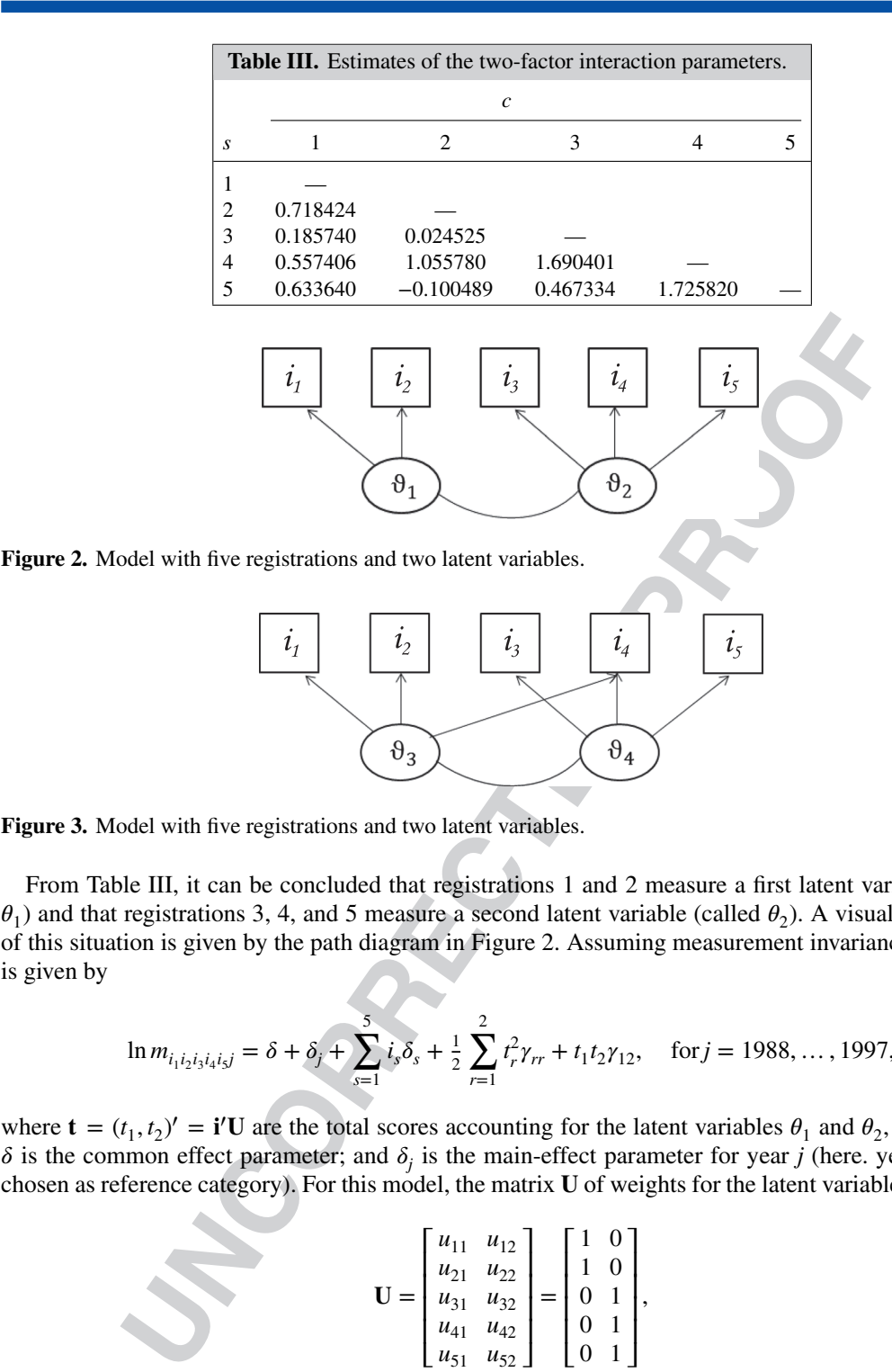

<span id="page-8-2"></span><span id="page-8-1"></span>**Figure 3.** Model with five registrations and two latent variables.

From Table III, it can be concluded that registrations 1 and 2 measure a first latent variable (named  $\theta_1$ ) and that registrations 3, 4, and 5 measure a second latent variable (called  $\theta_2$ ). A visual presentation of this situation is given by the path diagram in Figure 2. Assuming measurement invariance, the model **F2** is given by

$$
\ln m_{i_1 i_2 i_3 i_4 i_5 j} = \delta + \delta_j + \sum_{s=1}^5 i_s \delta_s + \frac{1}{2} \sum_{r=1}^2 t_r^2 \gamma_{rr} + t_1 t_2 \gamma_{12}, \quad \text{for } j = 1988, \dots, 1997,
$$

where  $\mathbf{t} = (t_1, t_2)' = \mathbf{i}' \mathbf{U}$  are the total scores accounting for the latent variables  $\theta_1$  and  $\theta_2$ , respectively;  $\delta$  is the common effect parameter; and  $\delta$  is the main-effect parameter for year *j* (here. year 1998 was chosen as reference category). For this model, the matrix  $U$  of weights for the latent variables is given by

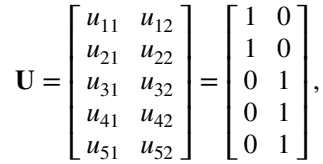

and the total scores are  $t_1 = i_1 + i_2$  and  $t_2 = i_3 + i_4 + i_5$ . This is model 4.

From Table [III,](#page-8-0) it seems also reasonable to conclude that registrations 1, 2, and 4 measure the same latent variable (say  $\theta_3$ ) and that registrations 3, 4, and 5 are indicators of the another latent variable (named  $\theta_4$ ). In this case, the two latent variables have registration 4 in common. Figure [3](#page-8-2) shows **F3** this situation. 49 50 51 52 53

Under measurement invariance, the model is now given by

$$
\ln m_{i_1 i_2 i_3 i_4 i_5 j} = \delta + \delta_j + \sum_{s=1}^5 i_s \delta_s + \frac{1}{2} \sum_{r=3}^4 t_r^2 \gamma_{rr} + t_3 t_4 \gamma_{34}, \quad \text{for } j = 1988, \dots, 1997.
$$

**9**

# **Statistics Medicine**

In this model, the matrix  $U$  is given by

$$
\mathbf{U} = \begin{bmatrix} u_{11} & u_{12} \\ u_{21} & u_{22} \\ u_{31} & u_{32} \\ u_{41} & u_{42} \\ u_{51} & u_{52} \end{bmatrix} = \begin{bmatrix} 1 & 0 \\ 1 & 0 \\ 0 & 1 \\ 1 & 1 \\ 0 & 1 \end{bmatrix},
$$

so that the total scores are  $t_3 = i_1 + i_2 + i_4$  and  $t_4 = i_3 + i_4 + i_5$ . This is model 5.

**T4**  $\overline{10}$  Table [IV](#page-9-0) summarizes the results of the models fitted to the data. In Table [IV\(](#page-9-0)a), for each model, the number of parameters, the degrees of freedom, the deviance, the value of AIC, the value of BIC, and the estimate of the total population size  $\hat{N}$  are reported. In Table IV(b), the yearly estimates  $\hat{N}_j$ , for  $j =$ 1988*,*… *,* 1998, under each model are presented.

**F4** 14 In Figure [4,](#page-9-1) the yearly estimates for each model are plotted.

<span id="page-9-0"></span>Model 1, the log-linear model with main-effect parameters and parameters for year, does not fit the data well and has a high deviance. Model 2, the model with a different estimate for the interaction between each

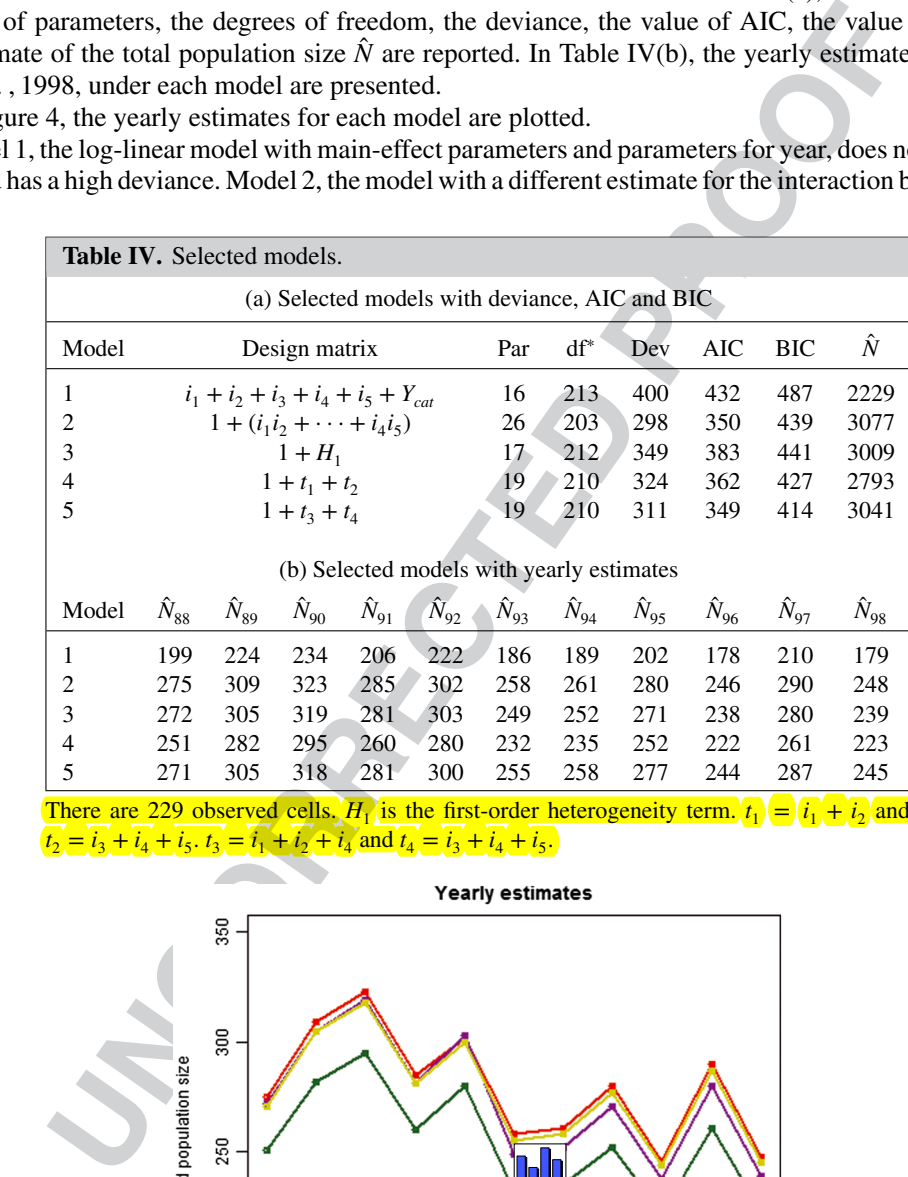

Color Online, B&W inPrint

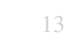

14 15

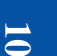

<span id="page-9-1"></span>**Figure 4.** Yearly estimates for the five models. 57

200

150

1988

Model 1

1990

Model 2

1992

Year

Model \$

1998

1996

Model -

#### E. PELLE, D. J. HESSEN AND P. G. M. VAN DER HEIJDEN

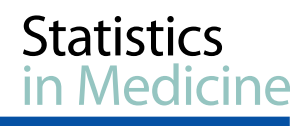

pair of registrations, has a much better fit in terms of AIC and BIC. Model 3, the unidimensional Rasch model, uses only one parameter more than model 1, and using this single parameter, it accomplishes a fit in between models 1 and 2. Both of the multidimensional Rasch models, models 4 and 5, fit well to the data and have a smaller deviance than the unidimensional Rasch model. Model 5, where registration 4 is an indicator for both latent variables, is the best model because it has the smallest AIC and BIC values. Therefore, this model is selected as the final model. 

<span id="page-10-0"></span>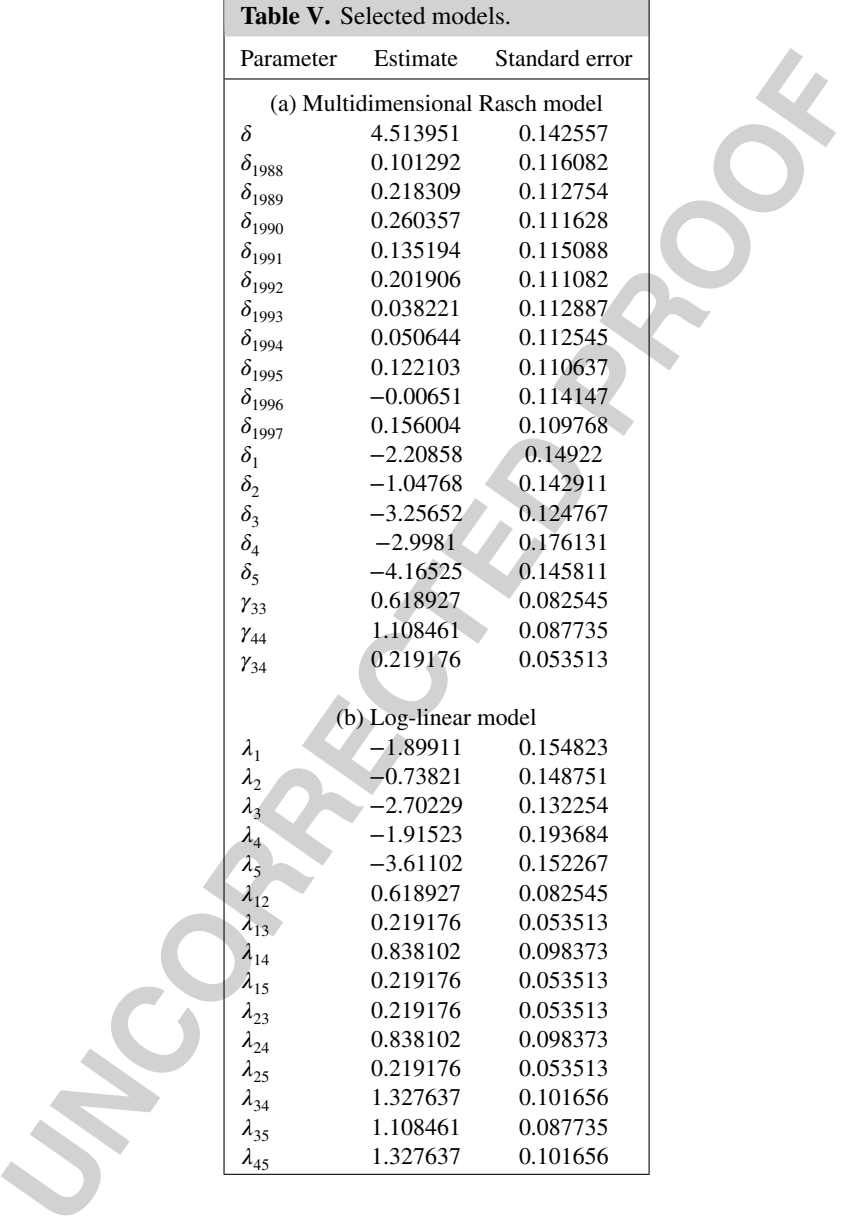

<span id="page-10-1"></span>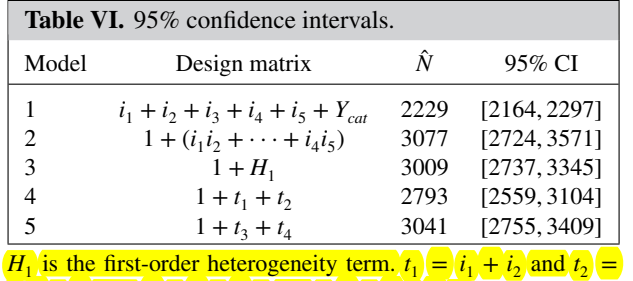

 $i_3 + i_4 + i_5$ ,  $i_3 = i_1 + i_2 + i_4$  and  $i_4 = i_3 + i_4 + i_5$ .

# **Statistics Medicine**

Equations [\(25\)](#page-6-2) and [\(26\)](#page-7-0) can now be used to obtain an expression for the standard log-linear model in terms of the parameters of model 5. Here, Equations [\(25\)](#page-6-2) and [\(26\)](#page-7-0) simplify to

$$
\lambda_s = \delta_s + \frac{1}{2} \sum_{r=3}^{4} u_{sr} \gamma_{rr} + u_{s3} u_{s4} \gamma_{34},
$$
  

$$
\lambda_{sc} = \sum_{r=3}^{4} u_{sr} u_{cr} \gamma_{rr} + (u_{s3} u_{c4} + u_{s4} u_{c3}) \gamma_{34}.
$$

Using these equations, we obtain the following expressions for the parameters of the log-linear model:

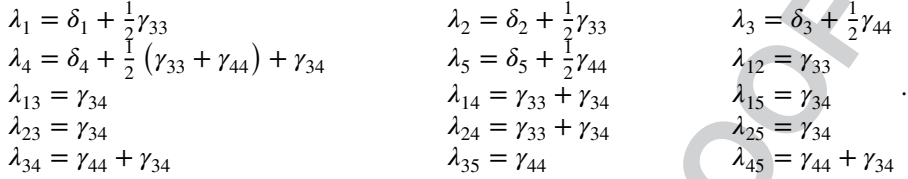

**u**  $\frac{1}{4}$   $\frac{1}{12}$   $\frac{1}{2}$   $\frac{1}{$ Thus, the main-effect parameters are equal to the main-effect parameters for model 5 plus half of the variance (given the total scores) of the latent variable for which the registration is an indicator, except for the registration 4, for which it is equal to the main-effect parameter  $\delta_4$  plus half of the variance of both latent variables plus the covariance between  $\theta_3$  and  $\theta_4$ , given the total scores. Concerning the two-factor interaction parameters, for those involving registrations that are indicators of different latent variables (that are  $\lambda_{13}$ ,  $\lambda_{15}$ ,  $\lambda_{23}$ ,  $\lambda_{25}$ ) are equal to the covariance ( $\gamma_{34}$ ) conditional on the total scores. The twofactor interaction parameters that involve registrations measuring the same latent variable (except those involving registration 4) are equal to the variance (given the total scores) of the corresponding latent variable, while other two-factor interaction parameters ( $\lambda_{14}$ ,  $\lambda_{24}$ ,  $\lambda_{34}$ , and  $\lambda_{45}$ ) are equal to the covariance (given the total scores) plus the variance (given the total scores) of the latent variable for which the other **T5** registration is assumed to be an indicator. Table V(a) reports the parameter estimates for model 5 and the corresponding standard errors. In Table V(b), the parameter estimates of the corresponding standard log-linear model are reported. 18 19 20 21 22 23 24 25 26 27

T5 28

29 30

01  $02$ 

05

To derive confidence intervals, we do not apply asymptotic methods but apply the parametric bootstrap (compare with that of Zwane and van der Heijden [16]). One reason is that the parametric bootstrap allows for non-symmetric confidence intervals. Second, it is not easy to derive asymptotic methods in the current situation where registrations are not observed in every year. To compute the bootstrapped confidence intervals, we first estimate the probabilities for the completed contingency table under a model, including all the cells that cannot be observed by design. For the first bootstrap sample, a multinomial sample is drawn given these parameters, and the sample is then reformatted to be identical to the observed data. The model is then fitted to the reformatted sample, and the population size is estimated. This is the first parametric bootstrap estimate. We used 500 parametric bootstrap samples and the percentile method to **T6** 40 compute the confidence intervals for the population size estimates for each of the five models (Table [VI\)](#page-10-1); we also computed confidence intervals for yearly estimates of the population size for models 2 and 5. In this case, confidence intervals for the yearly estimates for model 5 are always smaller than those of 31 32 33 34 35 36 37 38 40 41 42

<span id="page-11-0"></span>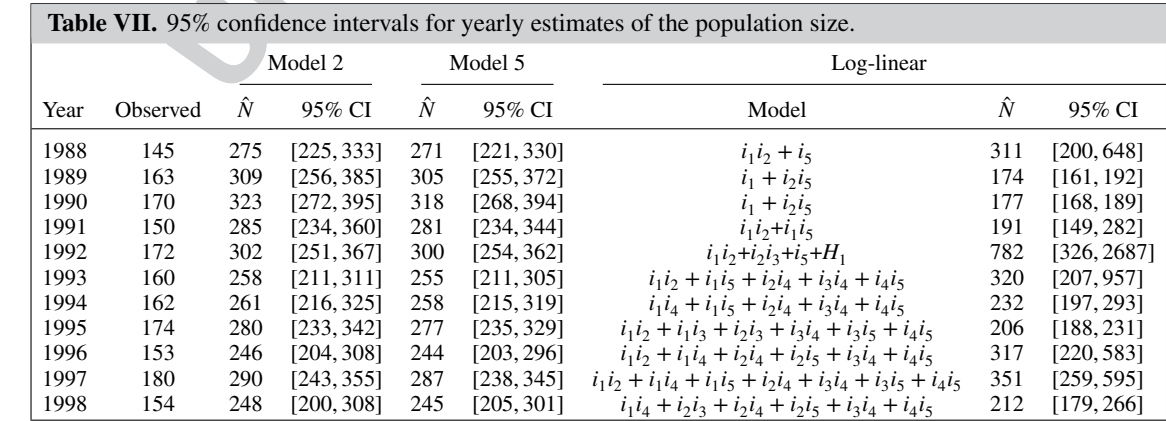

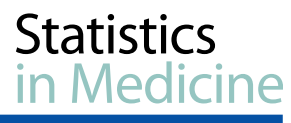

<span id="page-12-0"></span>model 2 as shown in Table [VII.](#page-11-0) Here, yearly estimates of the population size and confidence intervals **T7** for the standard log-linear model are presented. Note that traditional approach does not use information from other years for registrations that are not operating; thus, log-linear models differ for each year as the number of registrations differs for each year. Furthermore, estimation with log-linear model tends to be more variable, especially for complete years. 01 02 03 04 05

#### **6. Conclusion**

06 07 08

In the present paper, a multidimensional Rasch model is proposed for the analysis of capture–recapture data. We assumed that registrations may be divided into two or more subgroups (not necessarily disjoint) measuring the latent variables accounting for correlations among registrations. As a consequence, the random variables denoting the presence or absence of an individual in a registration are assumed to be conditionally independent, given the latent variables. 09 10 11 12 13

Monto unat registrations may be a virtue unit who mote would in a registrations. As a considerable seconding the presence or absence of an individual in a registration are absence that attaching the presence or absence of Under the assumption that the posterior distribution of the latent variables follows a multivariate normal distribution, we applied the extension of the Dutch Identity proposed by Hessen [12] in a psychometric context to the capture–recapture framework, and we showed how to re-express the probability of a generic capture profile in terms of the log-linear multidimensional Rasch model. Then, we presented a re-parameterization of the proposed model that allows for a connection between the multidimensional Rasch model and the standard log-linear model. Applying these formulas, it is possible to compute the parameters of the standard log-linear model, starting from those of the multidimensional Rasch model. We also discussed an extension of the model for the situation in which a stratifying variable is available and the assumption of measurement invariance across strata can be made. 14 15 16 17 18 19 20 21 22 23

An application of the models discussed to the NTDs' data revealed that the final model for inference was one of the proposed log-linear multidimensional Rasch models. The final model was preferred over other log-linear models because it showed the smallest AIC and BIC values.

#### **References**

- <span id="page-12-1"></span>1. Seber GAF. *The Estimation of Animal abundance and Related Parameters*. Griffin: London, 1982.
- <span id="page-12-2"></span>2. International Working Group for Disease Monitoring and Forecasting, (IWGDMF). Capture–recapture and multiple-record systems estimation I: history and theoretical development. *American Journal of Epidemiology* 1995; **142**(10):1059–1068.
- <span id="page-12-3"></span>3. Fienberg SE. The multiple-recapture census for closed populations and the 2*<sup>k</sup>* incomplete contingency tables. *Biometrika* 1972; **59**(3):591–603.
- <span id="page-12-4"></span>4. Bishop YMM, Fienberg SE, Holland PW. *Discrete Multivariate Analysis: Theory and Practice*. MIT Press: Cambridge, 1975.
- <span id="page-12-5"></span>5. Agresti A. Simple capture–recapture models permitting unequal catchability and variable sampling effort. *Biometrics* 1994; **50**(2):494–500.
- <span id="page-12-6"></span>6. Darroch N, Fienberg SE, Glonek GFV, Junker BW. A three-sample multiple-capture approach to census population estimation with heterogeneous catchability. *Journal of the American Statistical Association* 1993; **88**(423):1137–1148.
- <span id="page-12-7"></span>7. Christensen KB, von Davier M, Lee Y. Testing unidimensionality in polytomous Rasch models. *Psychometrika* 2002; **67**(4):563–574.
- <span id="page-12-8"></span>8. Bartolucci F. A class of multidimensional IRT models for testing unidimensionality and clustering items. *Psychometrika* 2007; **72**(2):141–157.
- 9. Haberman SJ, Davier M, Lee Y. Comparison of multidimensional item response models: multivariate normal ability distributions versus multivariate polytomous ability distributions. *ETS Research Report Series* 2008; **2**:i–25. 41 42
- <span id="page-12-9"></span>10. Bartolucci F, Forcina A. Analysis of capture–recapture data with a Rasch-type model allowing for conditional dependence and multidimensionality. *Biometrics* 2001; **57**:714–719. 43 44
- <span id="page-12-10"></span>11. Bartolucci F, Pennoni F. A class of latent Markov models for capture–recapture data allowing for time, heterogeneity, and behavior effects. *Biometrics* 2007; **63**(2):568–578. 45 46
	- 12. Hessen DJ. Fitting and testing conditional multinormal partial credit models. *Psychometrika* 2012; **77**(4):693–709.
- <span id="page-12-12"></span><span id="page-12-11"></span>13. Holland PW. The Dutch Identity: a new tool for the study of item response model. *Psychometrika* 1990; **55**(1):5–18. 47
- <span id="page-12-13"></span>14. Reckase M. The difficulty of test items that measure more than one ability. *Applied Psychological Measurement* 1985; **9**:401–412. 48 49
- <span id="page-12-14"></span>15. Zwane EN, van der Pal K, van der Heijden PGM. The multiple- record systems estimator when registrations refer to different but overlapping populations. *Statistics in Medicine* 2004; **23**:2267–2281. 50 51
- <span id="page-12-15"></span>16. Zwane EN, Van der Heijden PGM. Analysing capture–recapture data when some variables of heterogeneous catchability are not collected or asked in all registrations. *Statistics in Medicine* 2007; **26**:1069–1089. 52 53

## **Journal: Statistics in Medicine**

**Article: sim\_6741**

Dear Author,

During the copyediting of your paper, the following queries arose. Please respond to these by annotating your proof with the necessary changes/additions.

- If you intend to annotate your proof electronically, please refer to the E-annotation guidelines.
- If you intend to annotate your proof by means of hard-copy mark-up, please use the standard proofreading marks in annotating corrections. If manually writing corrections on your proof and returning it by fax, do not write too close to the edge of the paper. Please remember that illegible mark-ups may delay publication.

Whether you opt for hard-copy or electronic annotation of your proof, we recommend that you provide additional clarification of answers to queries by entering your answers on the query sheet, in addition to the text mark-up.

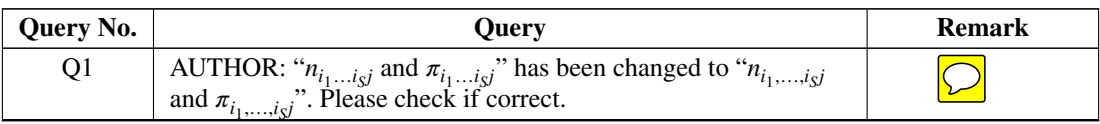

# **USING e-ANNOTATION TOOLS FOR ELECTRONIC PROOF CORRECTION**

# **Required software to e-Annotate PDFs: Adobe Acrobat Professional or Adobe Reader (version 7.0 or above). (Note that this document uses screenshots from Adobe Reader X) The latest version of Acrobat Reader can be downloaded for free at: http://get.adobe.com/uk/reader/**

Once you have Acrobat Reader open on your computer, click on the Comment tab at the right of the toolbar:

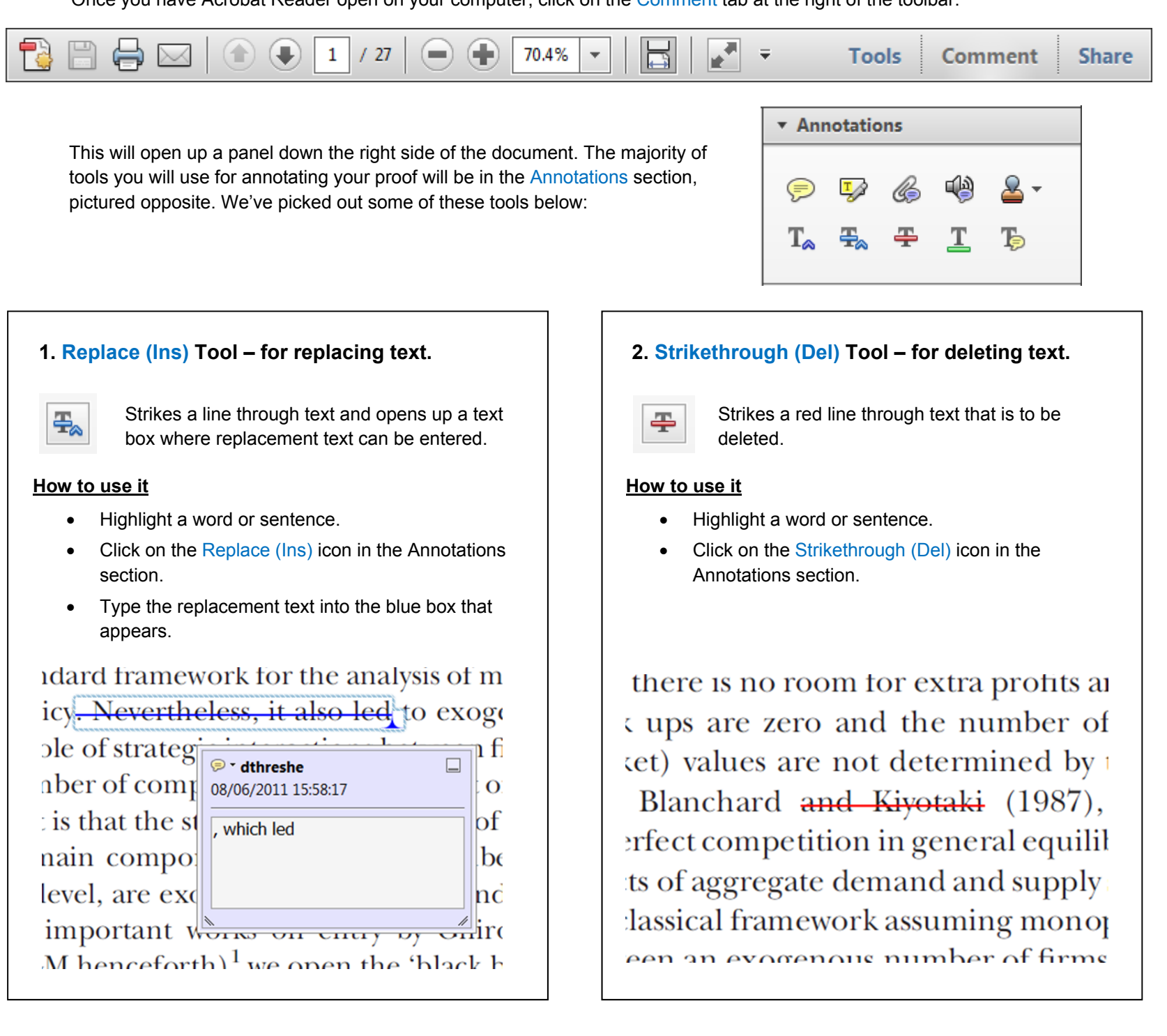

### **3. Add note to text Tool – for highlighting a section to be changed to bold or italic.**

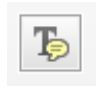

Highlights text in yellow and opens up a text box where comments can be entered.

### **How to use it**

- Highlight the relevant section of text.
- Click on the Add note to text icon in the Annotations section.
- 

## **4. Add sticky note Tool – for making notes at specific points in the text.**

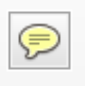

- Click on the Add sticky note icon in the Annotations section.
- Click at the point in the proof where the comment should be inserted.
- Type instruction on what should be changed regarding the text into the yellow box that appears.

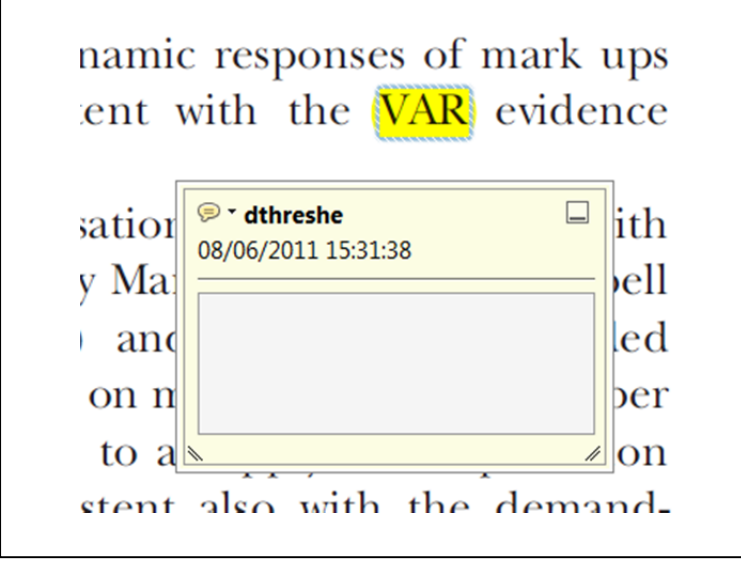

Marks a point in the proof where a comment needs to be highlighted.

### **How to use it**

- 
- Type the comment into the yellow box that appears.

#### тани ани миррту мноску, том от

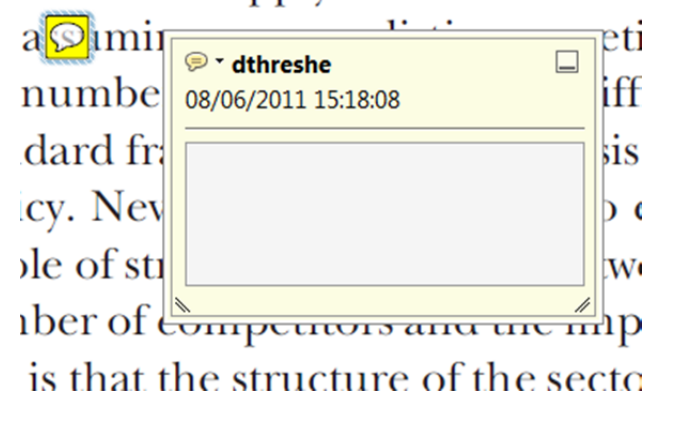

# **USING e-ANNOTATION TOOLS FOR ELECTRONIC PROOF CORRECTION**

## **For further information on how to annotate proofs, click on the Help menu to reveal a list of further options:**

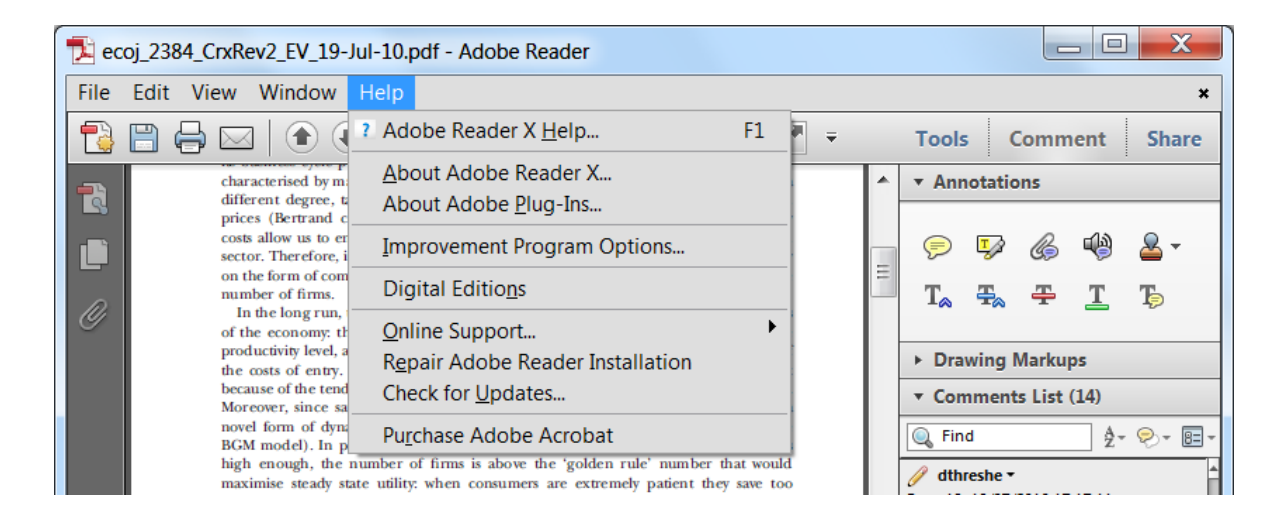

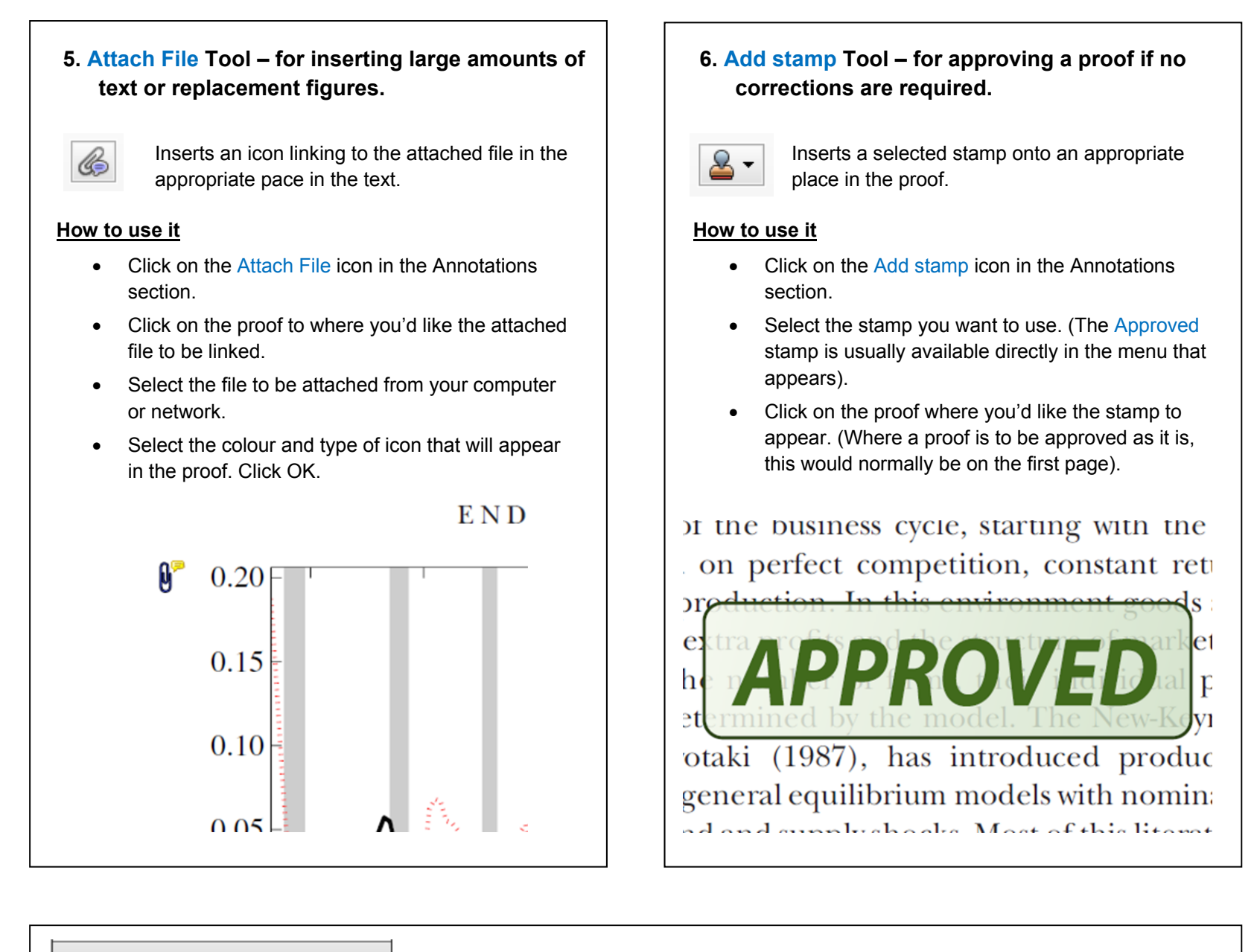

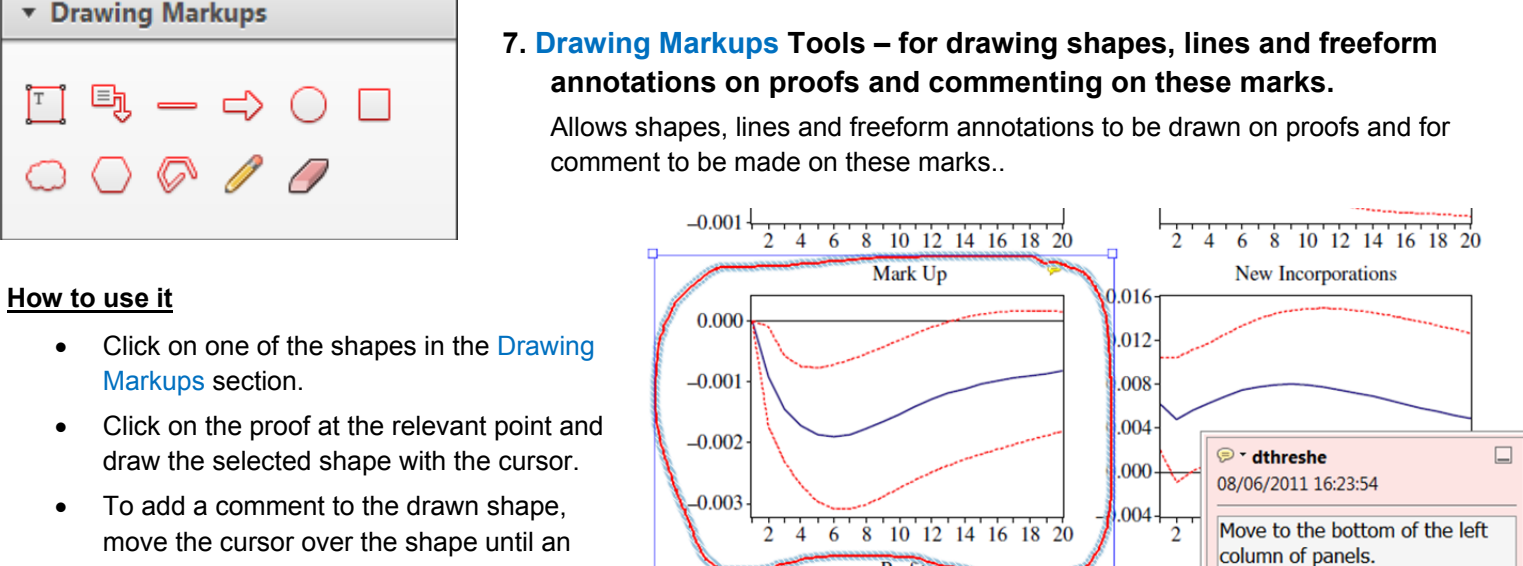

Profits

0.006

0.004

- arrowhead appears. 0.03 Double click on the shape and type any  $0.02$
- text in the red box that appears.